Министерство науки и высшего образования Российской Федерации Колледж ФГБОУ ВО УГЛТУ (Уральский лесотехнический колледж)

**УТВЕРЖДЕНО** 

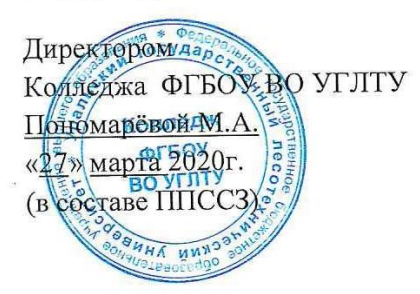

## РАБОЧАЯ ПРОГРАММА УЧЕБНОЙ ДИСЦИПЛИНЫ

## **ОП.13 КОМПЬЮТЕРНАЯ ГРАФИКА**

специальность

35.02.01 «Лесное и лесопарковое хозяйство»

Екатеринбург, 2020

Рабочая программа учебной дисциплины **ОП.13 КОМПЬЮТЕРНАЯ ГРАФИКА** разработана на основе Федерального государственного образовательного стандарта по специальности среднего профессионального образования 35.02.01 «Лесное и лесопарковое хозяйство», в том числе за счет часов, отведенных на вариативную часть в объеме 93 часов.

Разработчик(и): Бусыгина Н.А., преподаватель колледжа

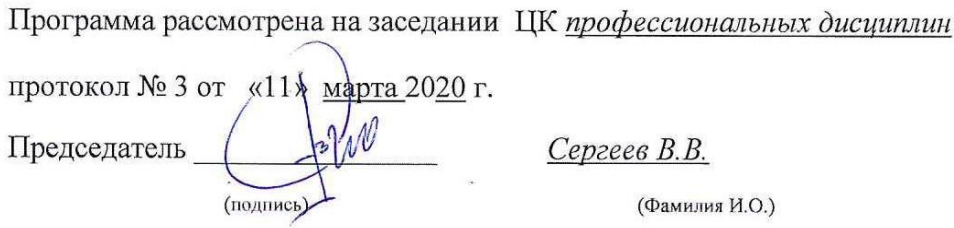

Программа одобрена на заседании методического совета

протокол № 3 от «27» марта 2020 г.

Заместитель директора по учебной работе  $\_$ 

 $\sqrt{\frac{1}{100}}$ 

 $\frac{\text{Зырянова }M.B.}{\text{(Фамилия }H.O.)}$ 

## **СОДЕРЖАНИЕ**

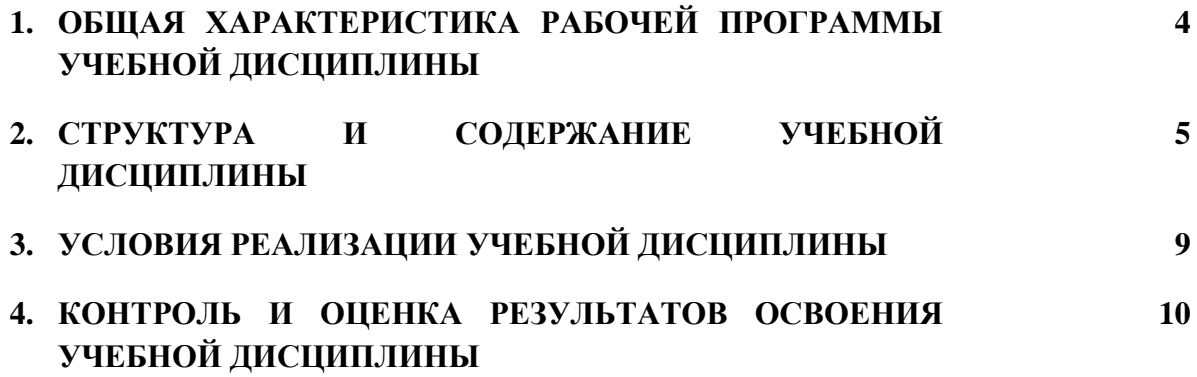

### **1. ОБЩАЯ ХАРАКТЕРИСТИКА РАБОЧЕЙ ПРОГРАММЫ УЧЕБНОЙ ДИСЦИПЛИНЫ «ОП.13 КОМПЬЮТЕРНАЯ ГРАФИКА»**

### **1.1. Место дисциплины в структуре основной профессиональной образовательной программы:** общепрофессиональный цикл.

Учебная дисциплина имеет практическую направленность и использует межпредметные связи с дисциплинами математического и общего естественнонаучного учебного цикла: ЕН.01 Математика, ЕН.02 Информатика, ЕН.04 Информационные технологии в профессиональной деятельности, общепрофессиональными дисциплинами ОП.15 Лесопарковое хозяйство, ОП.16 Инженерная графика, профессиональными модулями ПМ.01 Организация и проведение мероприятий по воспроизводству лесов и лесоразведению, МДК 01.01 Лесоразведение и воспроизводство лесов, ПМ.03. Организация использования лесов, МДК 03.03. Ландшафтная архитектура.

### **1.2. Цель и планируемые результаты освоения дисциплины:**

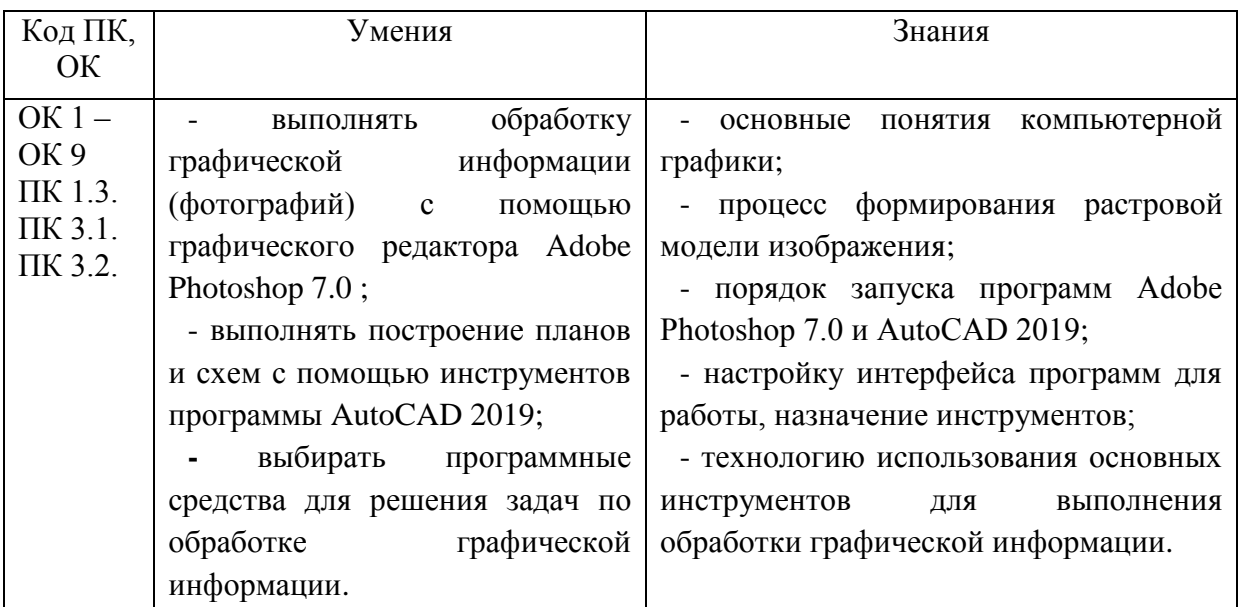

### *Перечень компетенций, формируемых в процессе изучения дисциплины:*

#### *Общих*

ОК 1. Понимать сущность и социальную значимость своей будущей профессии, проявлять к ней устойчивый интерес.

ОК 2. Организовывать собственную деятельность, выбирать типовые методы и способы выполнения профессиональных задач, оценивать их эффективность и качество.

ОК 3. Принимать решения в стандартных и нестандартных ситуациях и нести за них ответственность.

ОК 4. Осуществлять поиск и использование информации, необходимой для эффективного выполнения профессиональных задач, профессионального и личностного развития.

ОК 5. Использовать информационно-коммуникационные технологии в профессиональной деятельности.

ОК 6. Работать в коллективе и в команде, эффективно общаться с коллегами, руководством, потребителями.

ОК 7. Брать на себя ответственность за работу членов команды (подчиненных), результат выполнения заданий.

ОК 8. Самостоятельно определять задачи профессионального и личностного развития, заниматься самообразованием, осознанно планировать повышение квалификации.

ОК 9. Ориентироваться в условиях частой смены технологий в профессиональной деятельности.

*Профессиональных:*

ПК 1.3. Участвовать в проектировании и контролировать работы по лесовосстановлению, лесоразведению и руководить ими.

ПК 3.1. Осуществлять отвод лесных участков для проведения мероприятий по использованию лесов.

ПК 3.2. Планировать и контролировать работы по использованию лесов с целью заготовки древесины и других лесных ресурсов и руководить ими.

# **2. СТРУКТУРА И СОДЕРЖАНИЕ УЧЕБНОЙ ДИСЦИПЛИНЫ**

### **2.1. Объем учебной дисциплины и виды учебной работы**

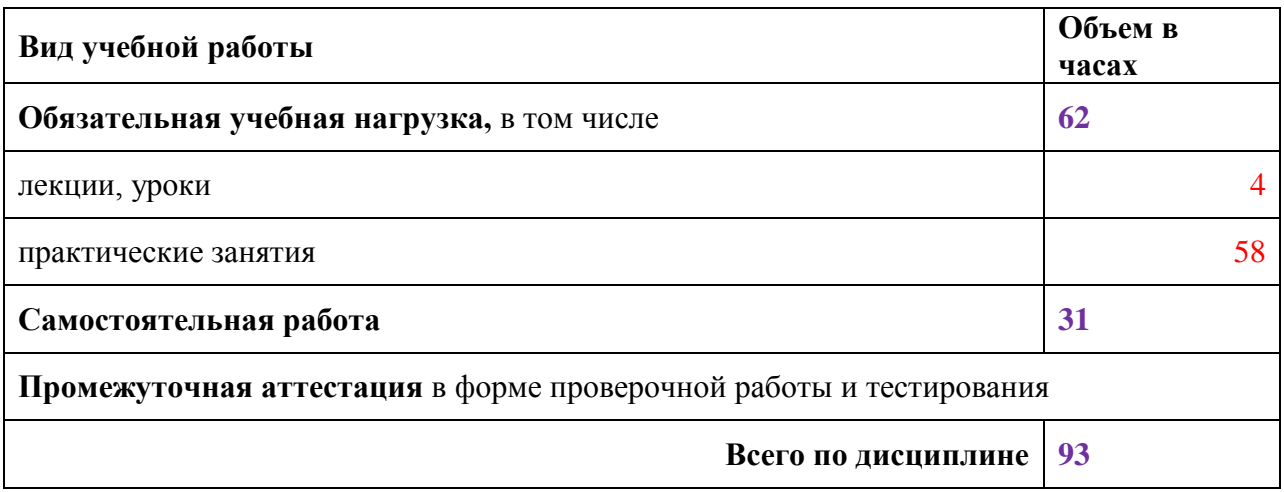

## **2.2. Тематический план и содержание дисциплины**

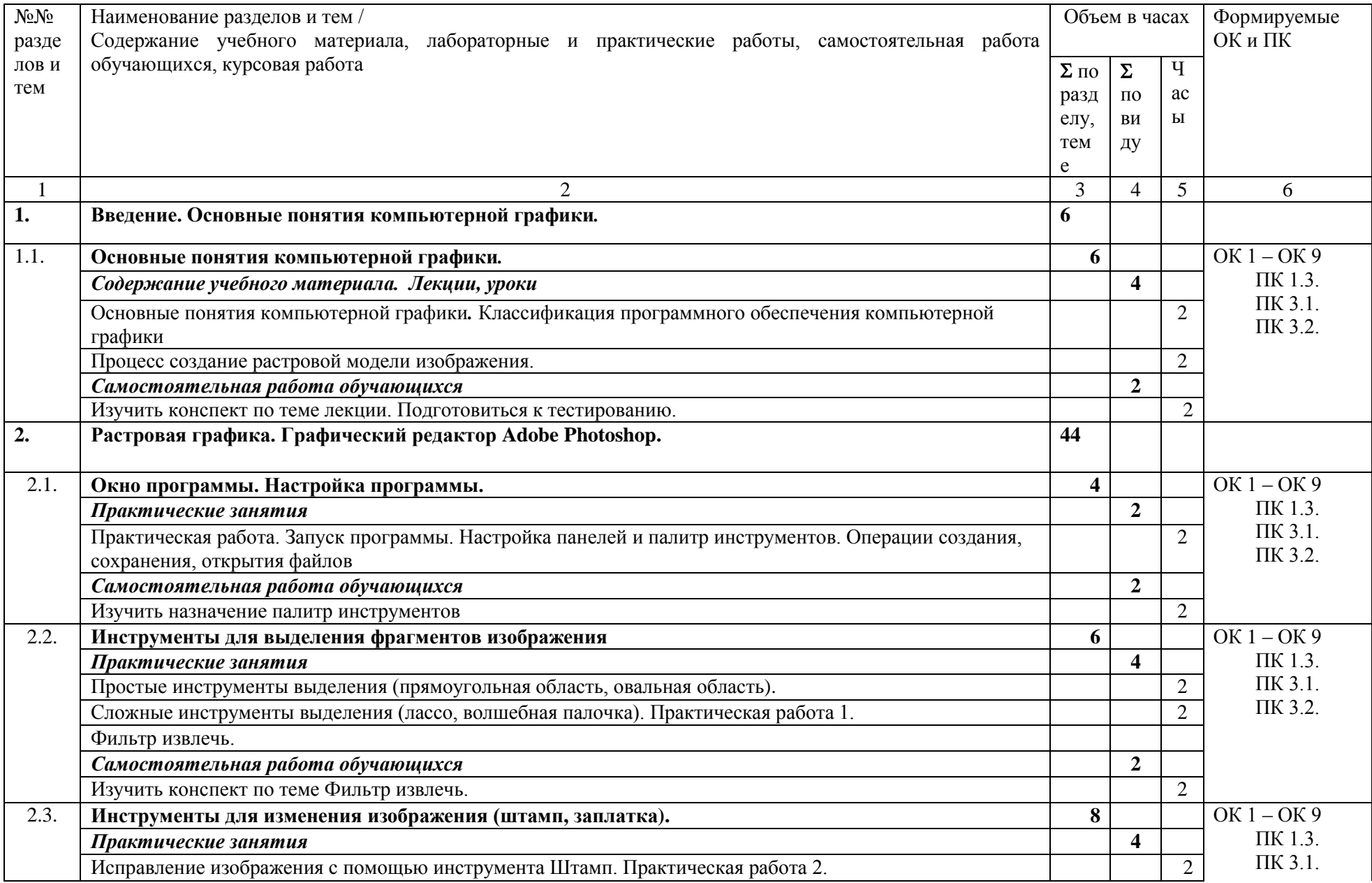

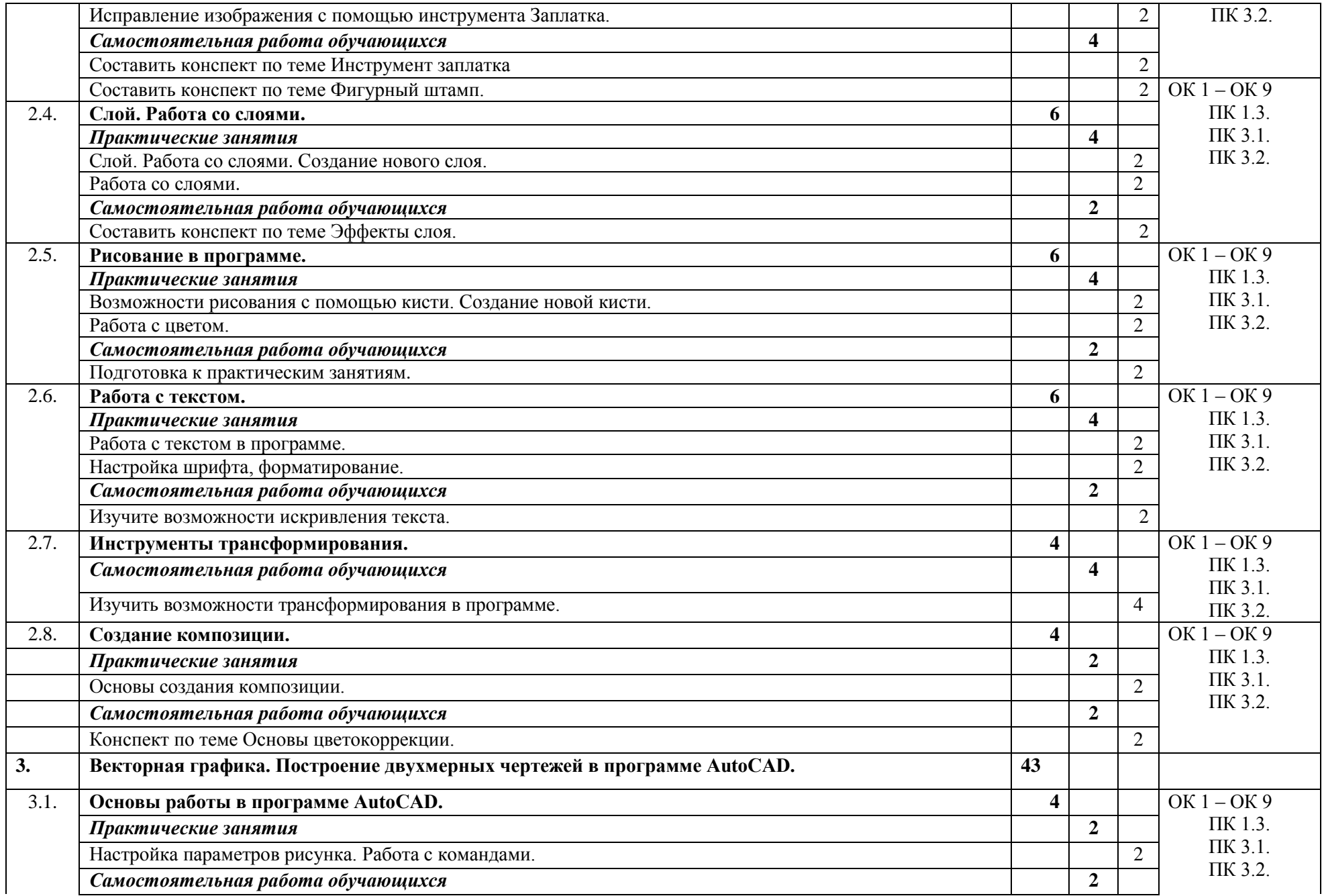

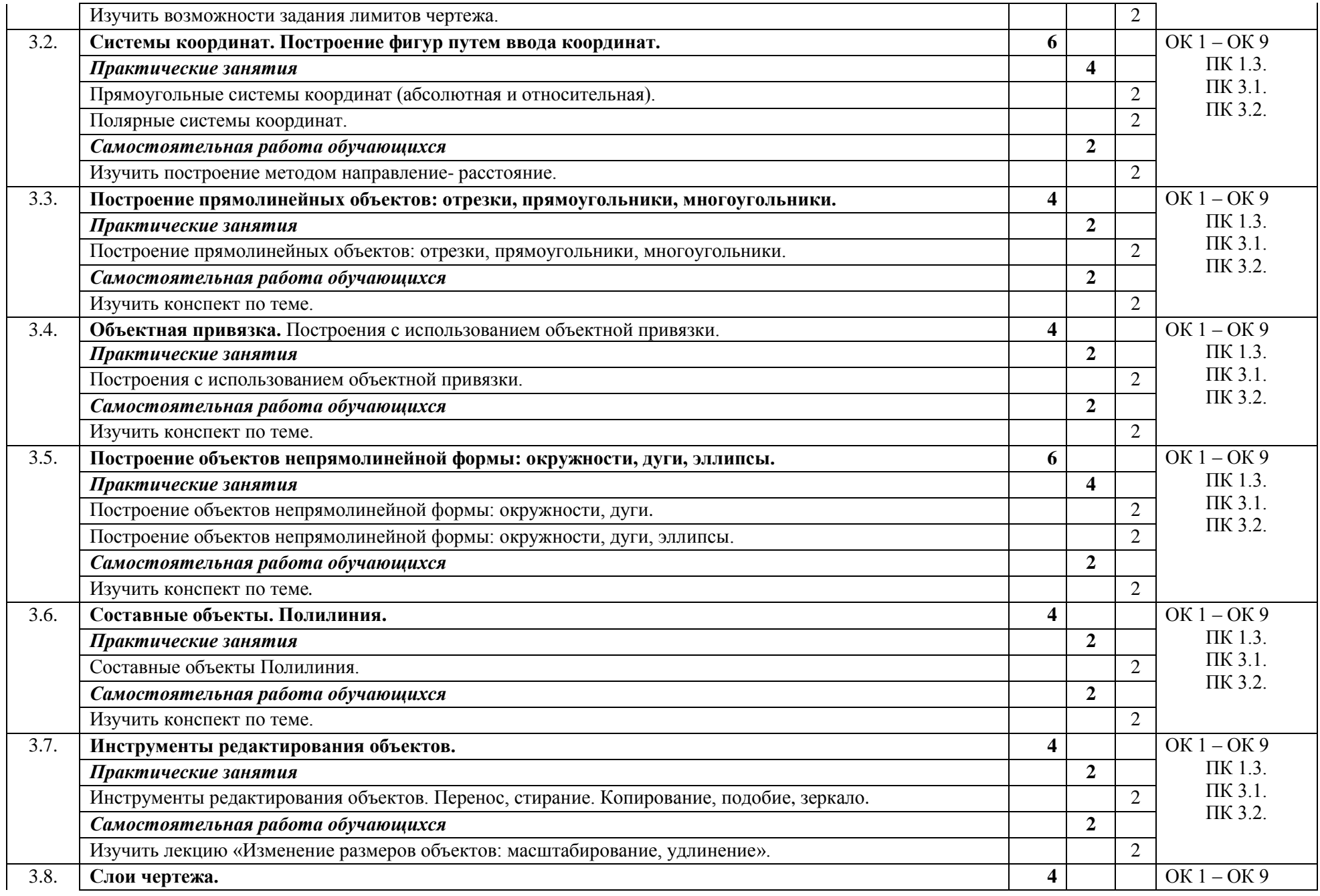

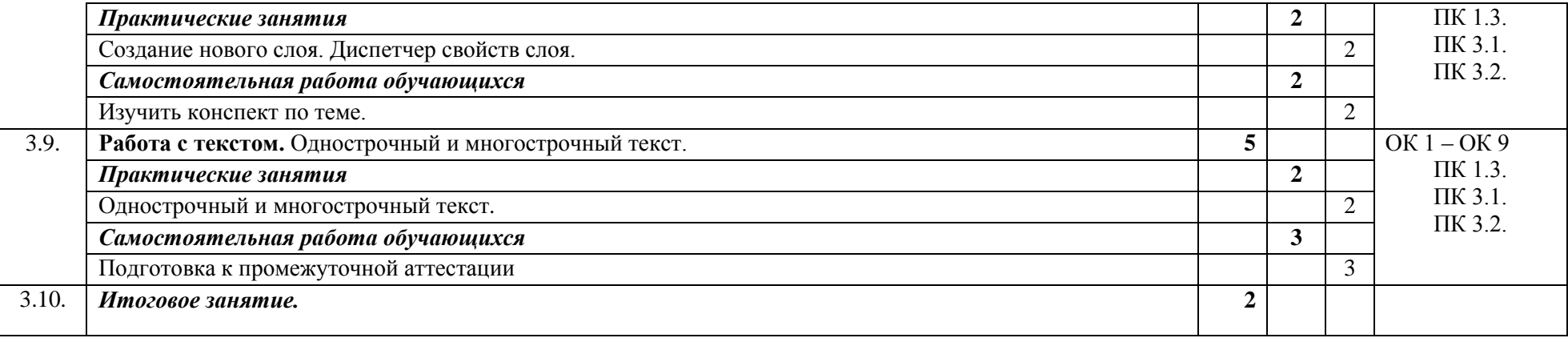

### **3. УСЛОВИЯ РЕАЛИЗАЦИИ ПРОГРАММЫ УЧЕБНОЙ ДИСЦИПЛИНЫ**

3.1. Для реализации программы учебной дисциплины должны быть предусмотрены следующие специальные помещения:

Кабинет информатики и информационных технологий 7-215,

оснащенный оборудованием:

- рабочее место преподавателя, оснащенное ПК с установленным программным обеспечением, принтером, сканером;

- рабочие места по количеству обучающихся, оснащенные ПК с установленным программным обеспечением;

техническими средствами обучения:

- мультимедиа проектор,

- интерактивная доска,
- маркерная доска.

### **3.2. Информационное обеспечение реализации программы**

Для реализации программы библиотечный фонд образовательной организации должен иметь печатные и/или электронные образовательные и информационные ресурсы, рекомендуемых для использования в образовательном процессе

### **3.2.1. Электронные образовательные ресурсы**

- 1. Колошкина, И. Е. Инженерная графика. CAD : учебник и практикум для вузов / И. Е. Колошкина, В. А. Селезнев. — Москва : Издательство Юрайт, 2021. — 220 с. — (Высшее образование). — ISBN 978-5-534-10412-7. — Текст : электронный // ЭБС Юрайт [сайт]. — URL: https://urait.ru/bcode/475172
- **2.** Боресков, А. В. Компьютерная графика : учебник и практикум для среднего профессионального образования / А. В. Боресков, Е. В. Шикин. — Москва : Издательство Юрайт, 2021. — 219 с. — (Профессиональное образование). — ISBN 978-5-534-11630-4. — Текст : электронный // ЭБС Юрайт [сайт]. — URL: https://urait.ru/bcode/476345

### **3.2.2. Дополнительные источники**

- 1. Фуллер, Д. М. Photoshop. Полное руководство. Официальная русская версия : руководство / Д. М. Фуллер, М. В. Финков, Р. Г. Прокди. — 2-е изд. — Санкт-Петербург : Наука и Техника, 2018. — 464 с. ЭБС Лань.
- 2. Бусыгина Н.А. Компьютерная графика. Учебно-методическое пособие для обучающихся на факультете среднего профессионального образования. Екатеринбург, 2017.
- 3. ГОСТ 2 105 95 «Единая система конструкторской документации (ЕСКД). Общие требования к текстовым документам.

# **4. КОНТРОЛЬ И ОЦЕНКА РЕЗУЛЬТАТОВ ОСВОЕНИЯ УЧЕБНОЙ ДИСЦИПЛИНЫ**

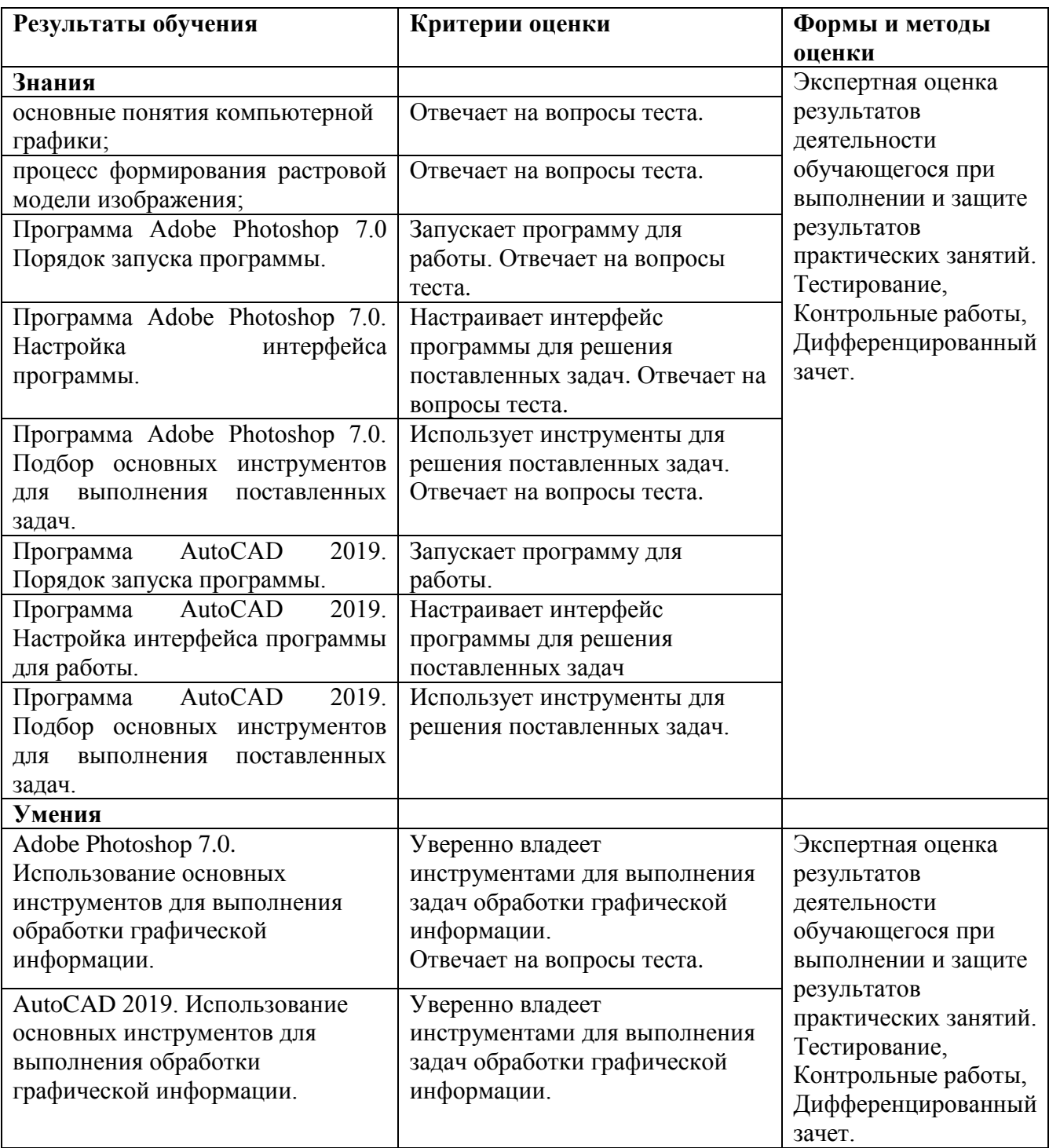